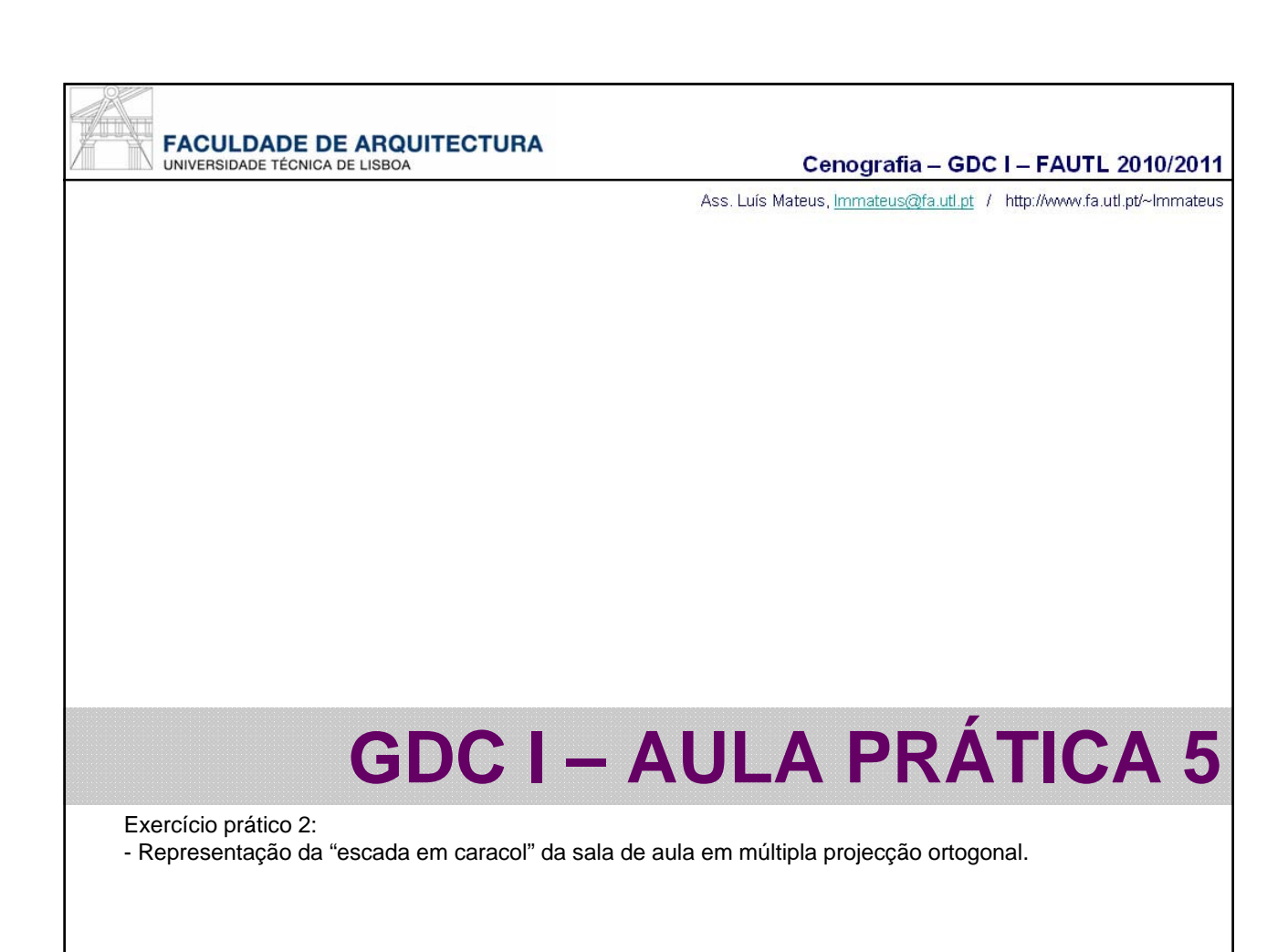

## **FACULDADE DE ARQUITECTURA** UNIVERSIDADE TÉCNICA DE LISBOA

Cenografia - GDC I - FAUTL 2010/2011

Ass. Luís Mateus, Immateus@fa.utl.pt / http://www.fa.utl.pt/~Immateus

## >> 2º EXERCÍCIO PRÁTICO

Este exercício desenvolve-se em duas fases sequenciais.

Tem a duração de 1 aula prática e deverá ser entregue no início da aula prática seguinte, no dia 3 de Novembro.

O exercício tem um factor de ponderação igual a 1 para o cálculo da componente de avaliação de "portfolio".

Represente a "escada em caracol" da sala de aula em MPO (1 planta, 1 corte e 1 alçados) numa folha A3 a escala apropriada.

A folha A3 deve ser obrigatoriamente identificada no canto inferior direito. A identificação deve incluir: o nome, o número mecanográfico, a designação da licenciatura ou mestrado integrado, a indicação do ano lectivo e semestre, a designação da disciplina, e a indicação 2º Exercício Prático.

Os parâmetros da avaliação do exercício são: >>o aspecto global do desenho 15% and 15% aspecto global do desenho 15% and 15% and 15% and 15% and 15% and 15% and 15% and 15% and 15% and 15% and 15% and 15% and 15% and 15% and 15% and 15% and 15% and 15% and 15% and 15 >>a correcção dos métodos gráficos utilizados

A classificação do exercício será divulgada em http://www.fa.utl.pt/~lmmateus